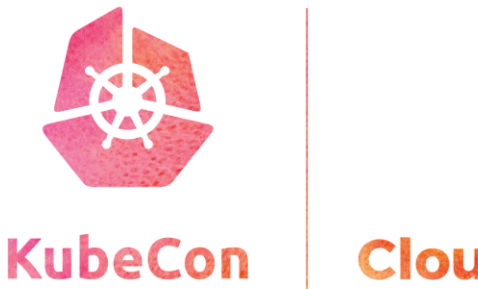

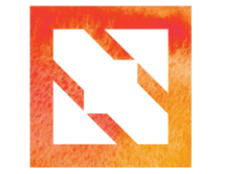

**CloudNativeCon** 

**Europe 2019** 

# **Managing Drivers with Kubernetes**

Renaud Gaubert, @RenaudWasTaken **NVIDIA**.

#### **Drivers? For What?**

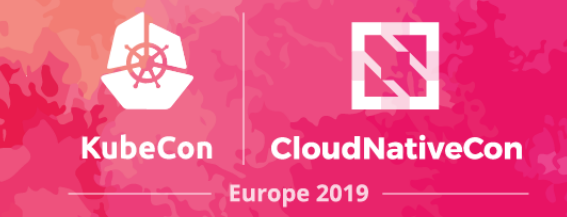

#### **Drivers Enable New Workloads and Cost Saving (Perf and \$\$)**

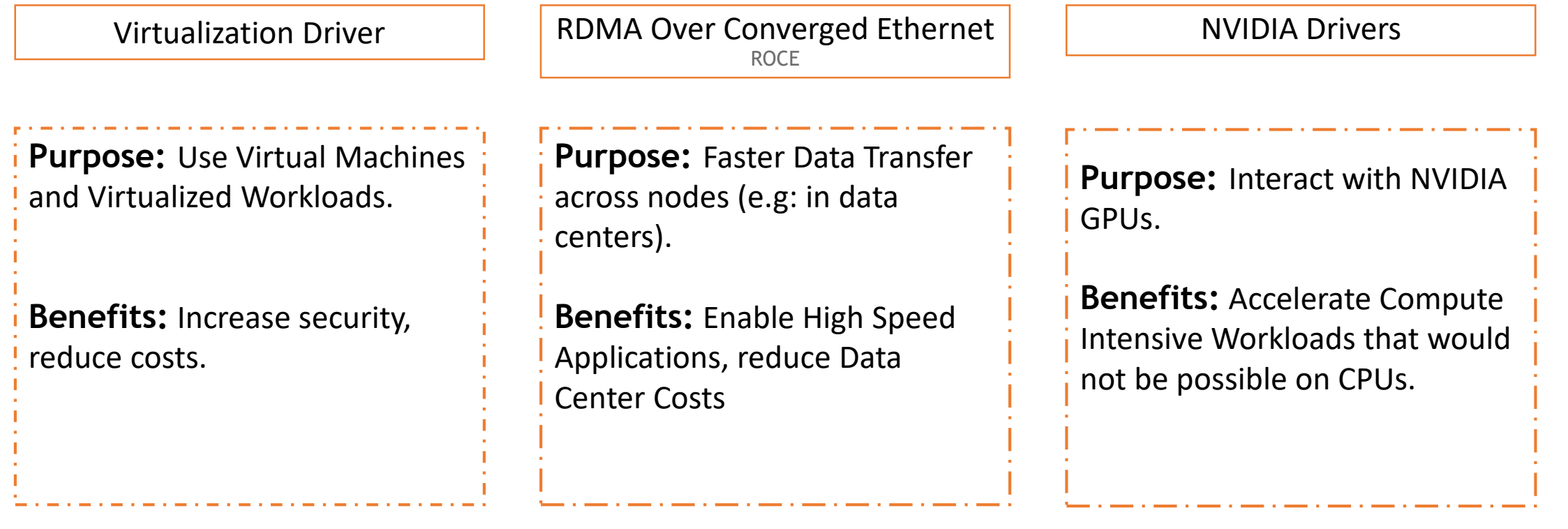

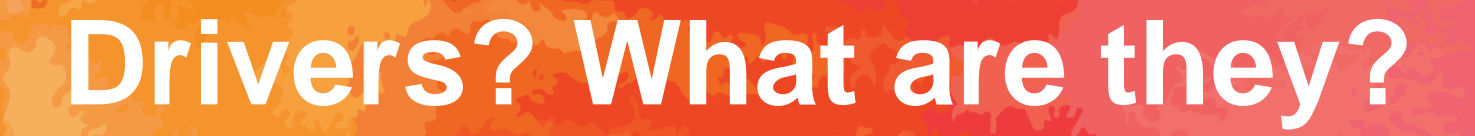

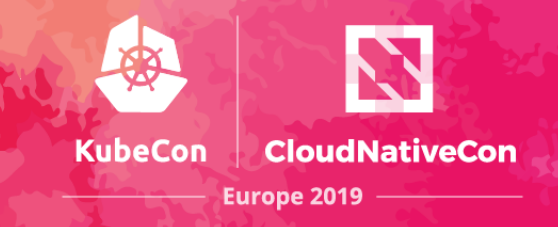

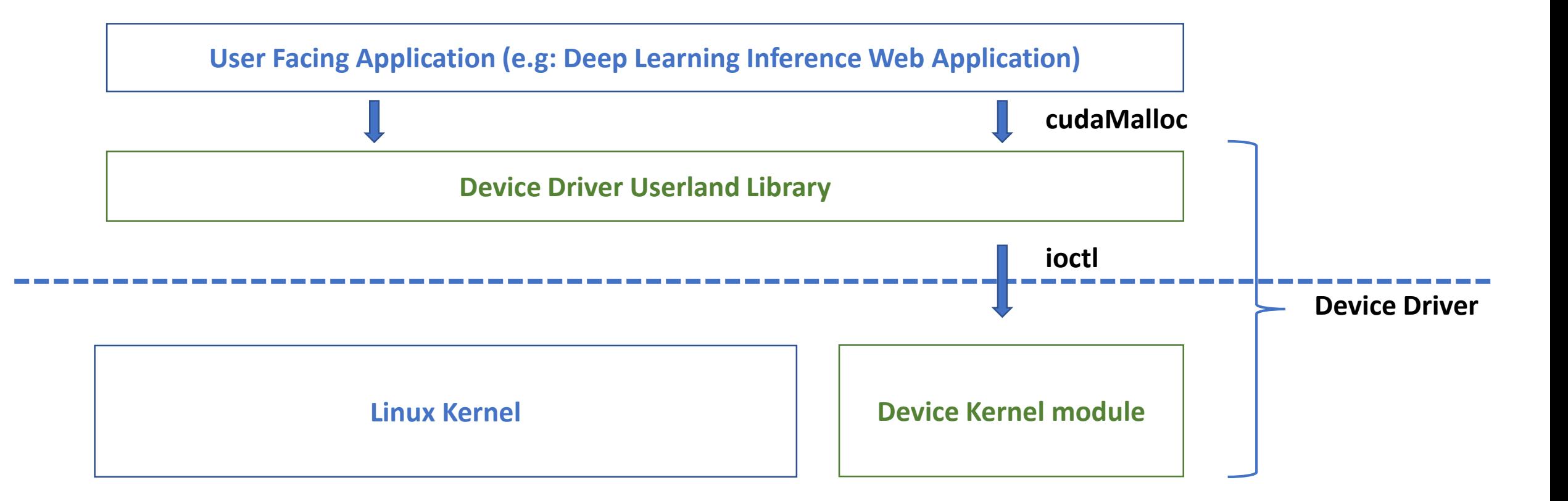

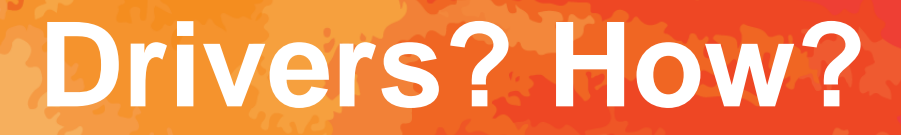

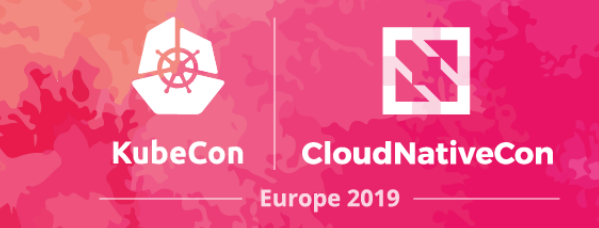

1. Drivers are usually installed through package managers

#### \$ apt-get install virtualbox-6.0

- 2. Drivers need to be compiled against your current kernel version
- 3. Driver also need to be recompiled when your kernel changes
	- a. Dynamic Kernel Module Support (DKMS) will enable automatic recompilation of your kernel modules when this happens.

# **Drivers in Kube, Using SSH**

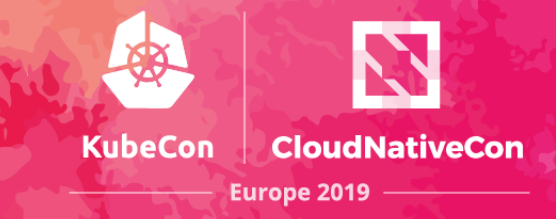

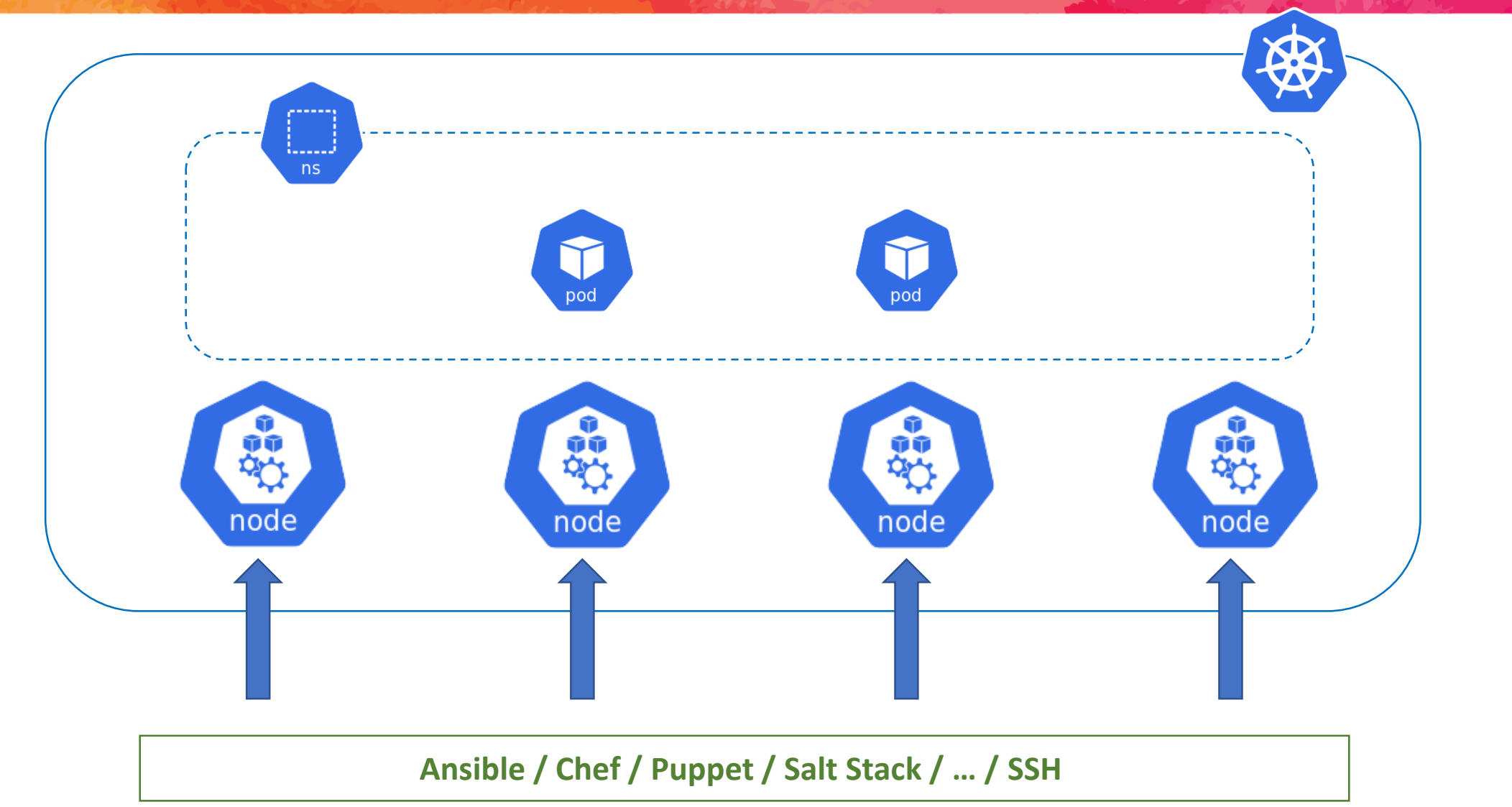

## **Drivers in Kube, Using SSH**

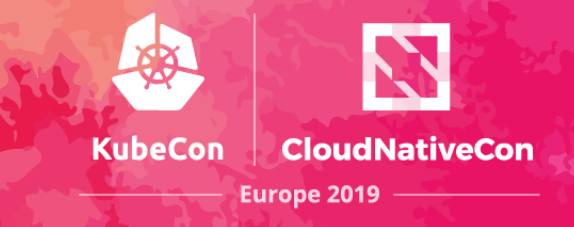

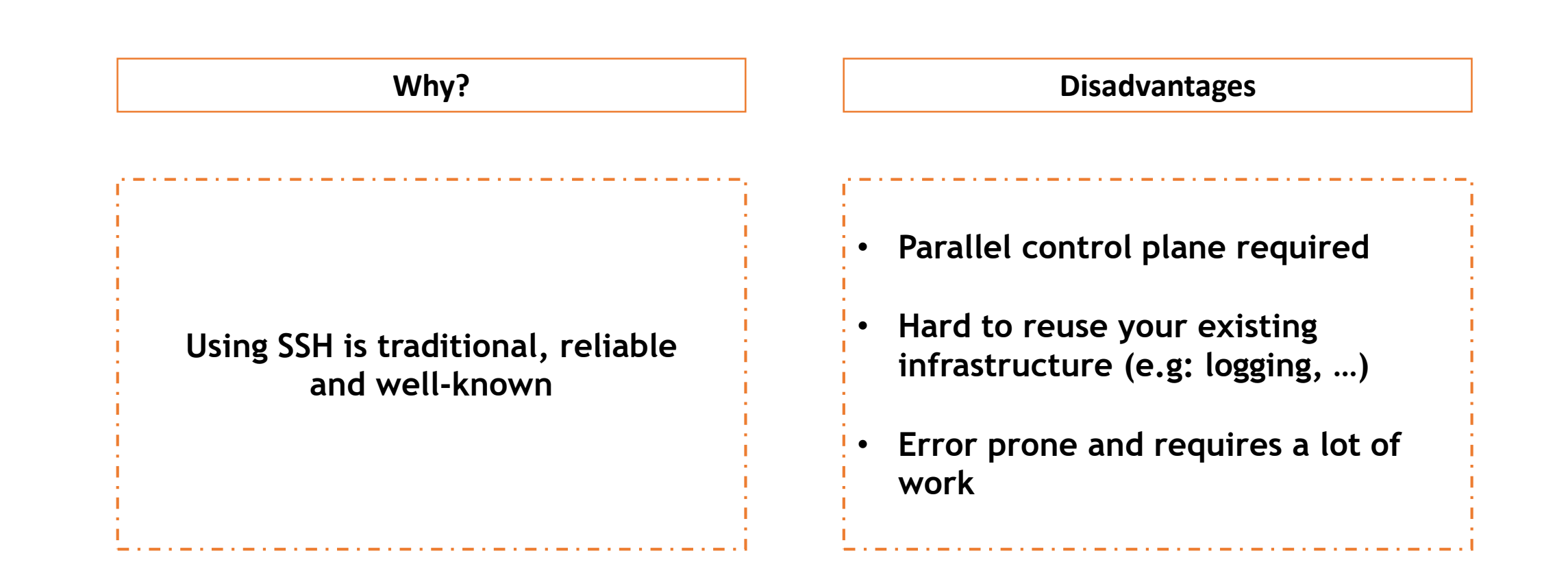

# **Drivers in Kube, Base Image**

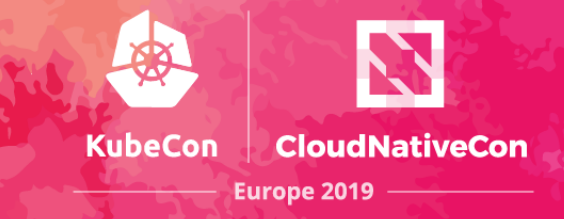

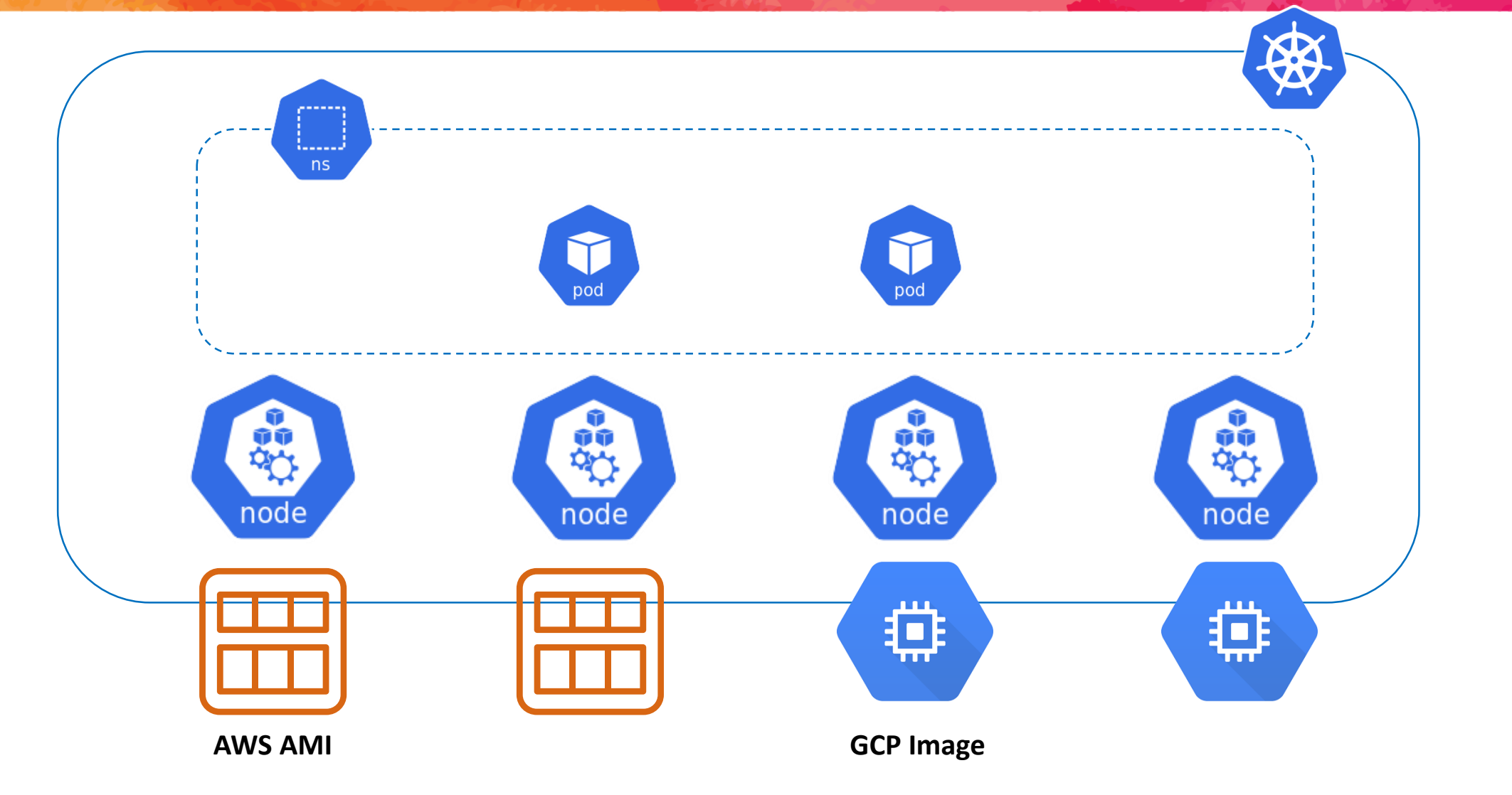

#### **Drivers in Kube, Base Image**

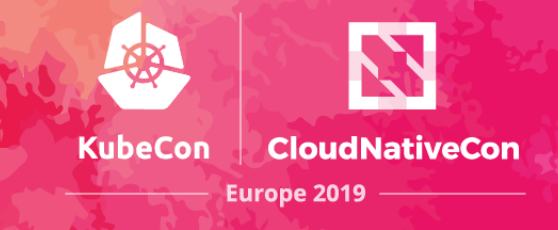

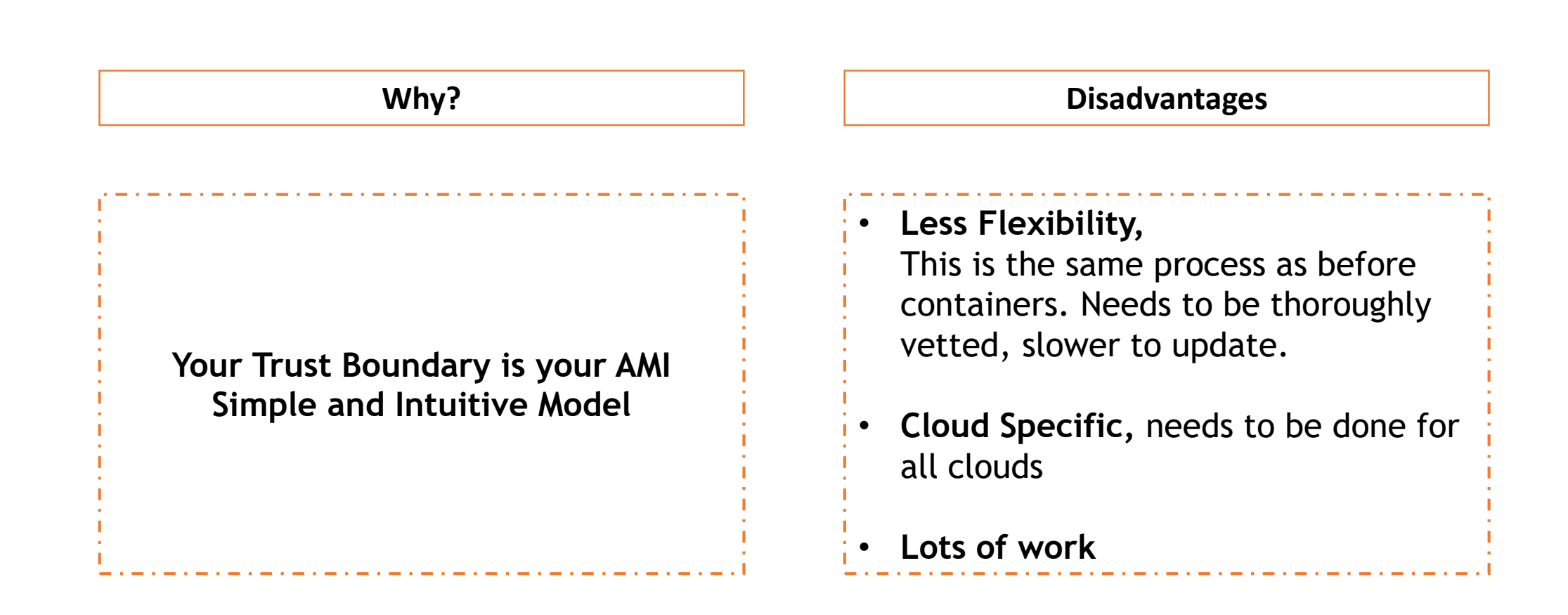

## **Drivers in Kube, Containers**

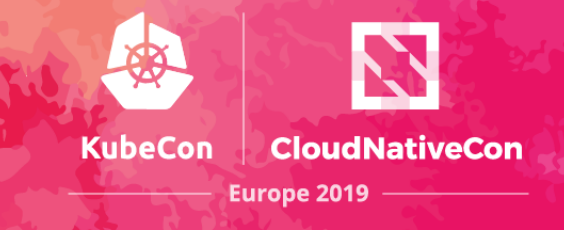

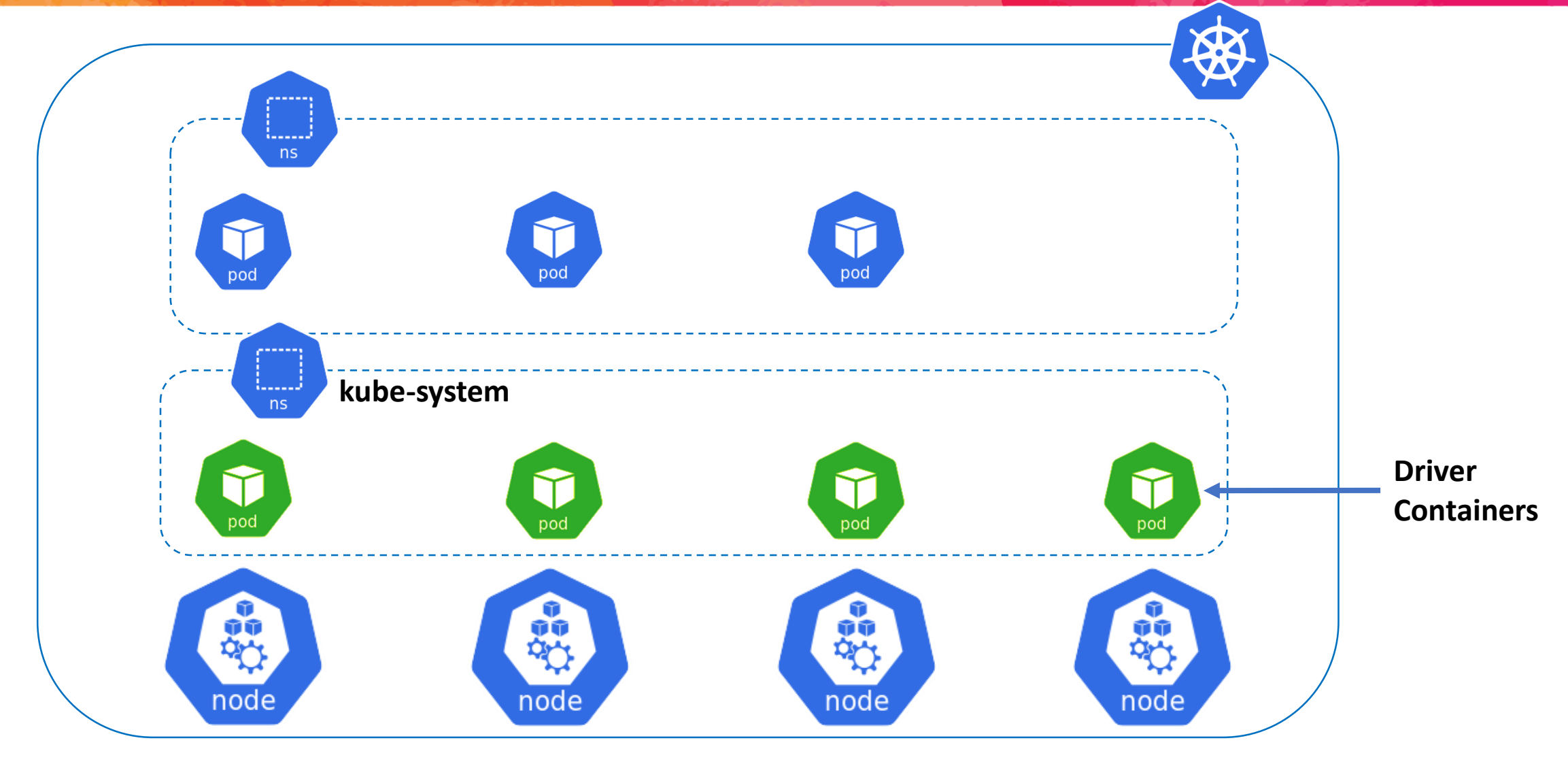

#### **Drivers Containers?**

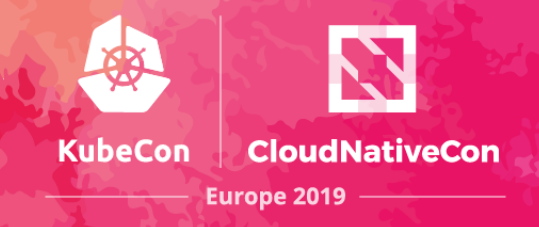

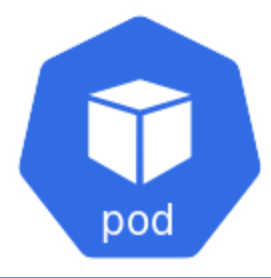

**nvidia-driver-container.sh**

**\_compile\_driver**

**trap "\_shutdown" EXIT**

**modprobe nvidia**

**\_write\_kernel\_update\_hook**

**sleep infinity**

#### **Drivers in Kube, Base Image**

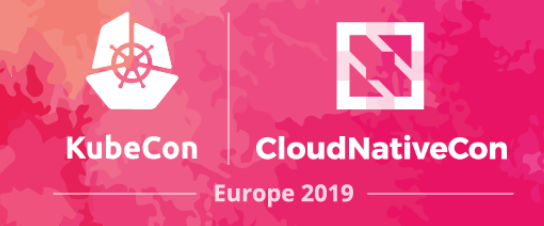

**Why?**

Why? **Upgrades! Operators! Kube constructs!**

**Reuse your existing infrastructure (logging, monitoring, labels, …).**

**Things I don't have Time to Talk About**

• **Device Plugins**

- **Container Runtime plugins**
- **Userland libraries,** in your container or in your driver container?

## **Drivers in Kube, Future?**

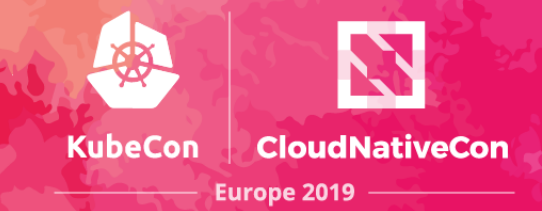

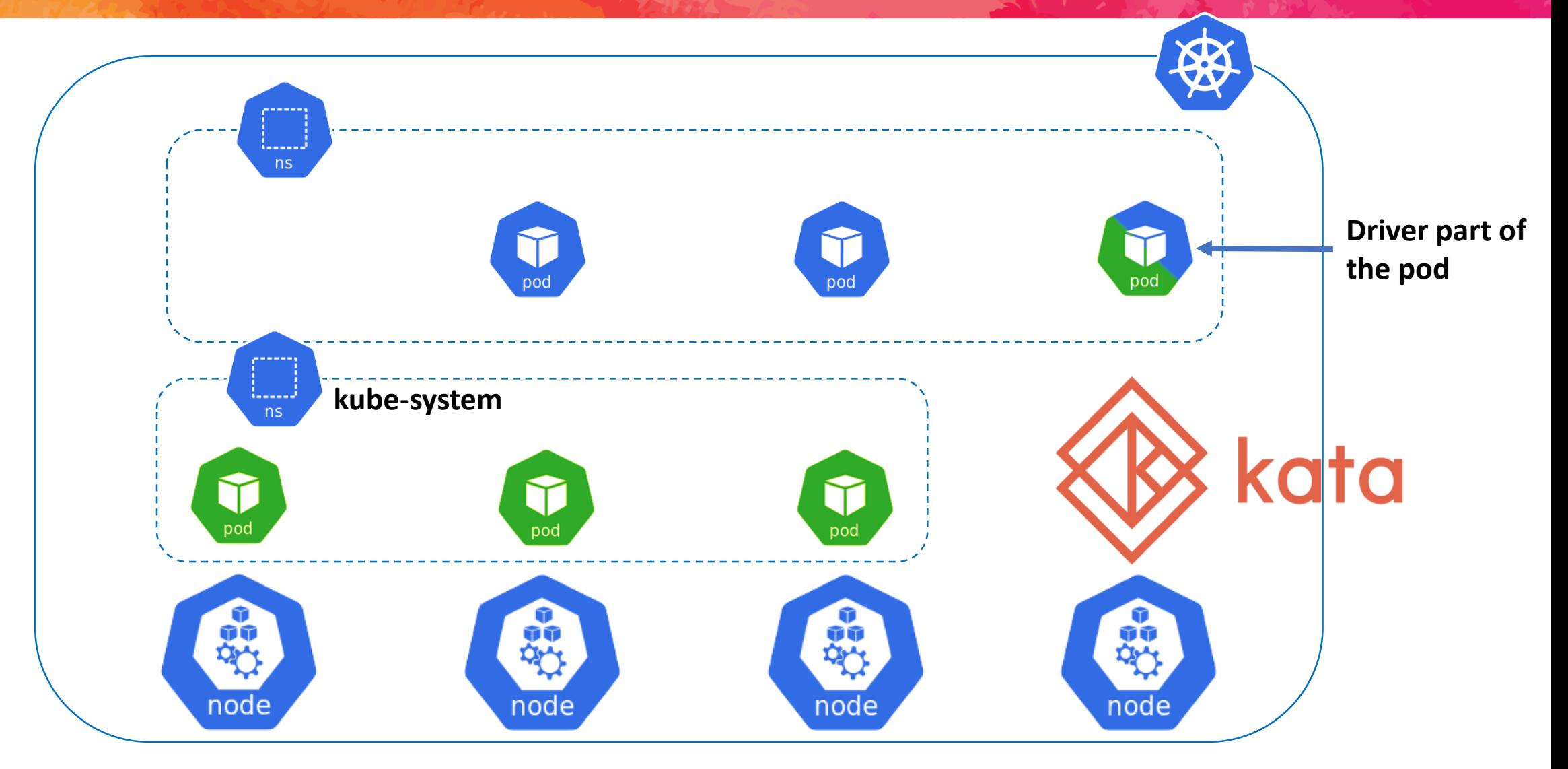

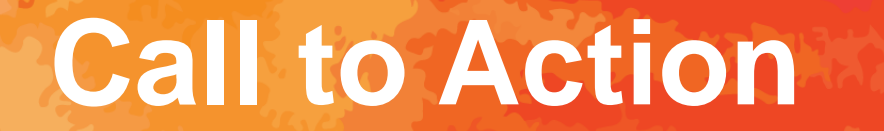

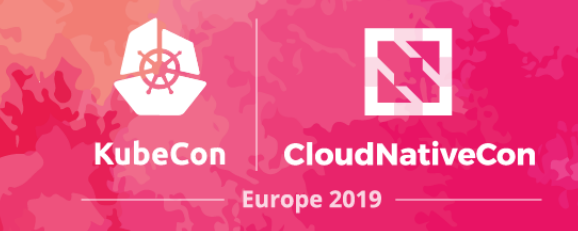

#### Go Checkout the NVIDIA Driver Container <https://gitlab.com/nvidia/driver>

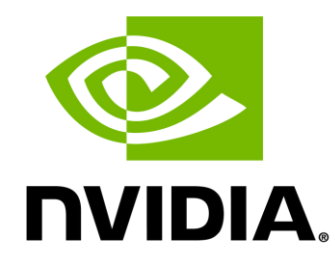

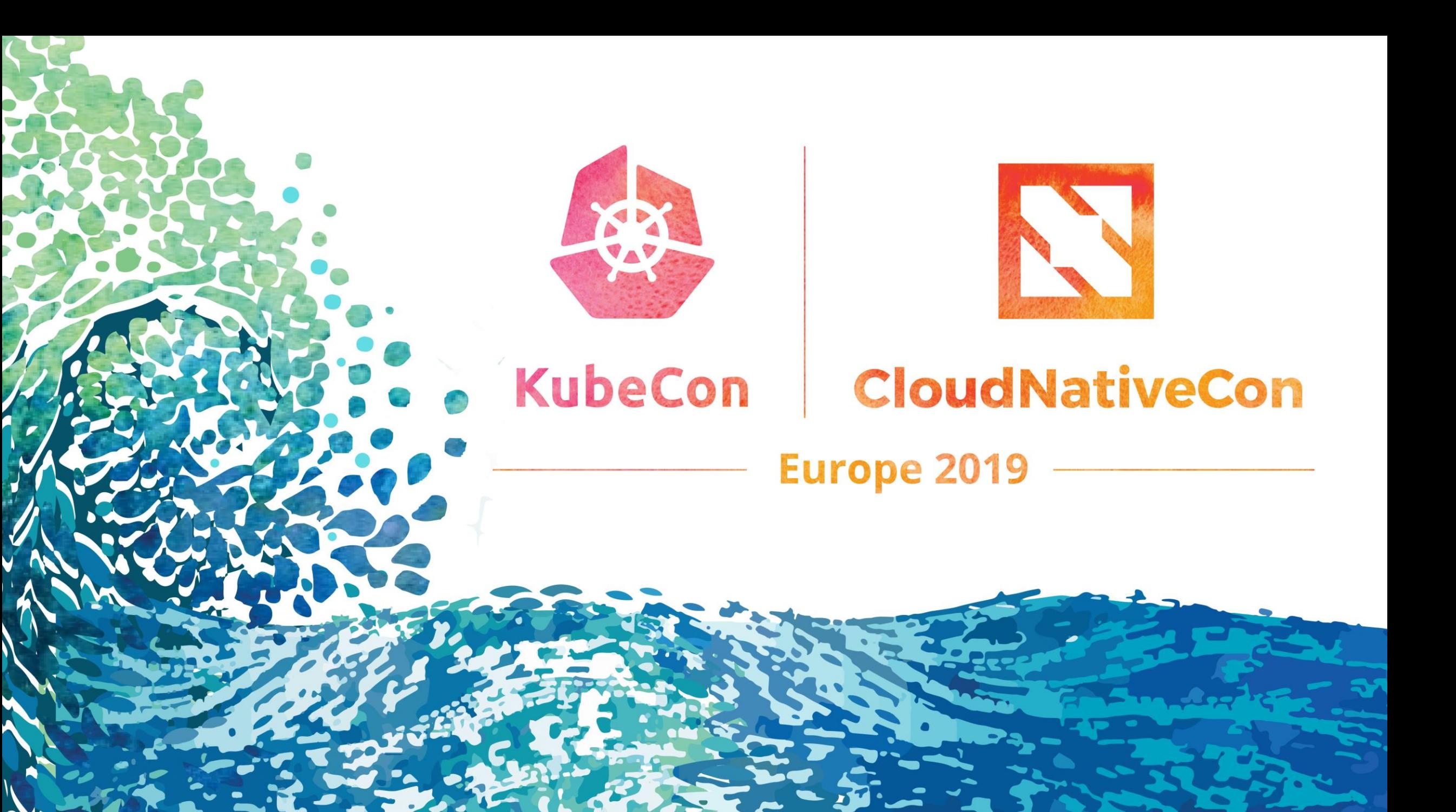